## Using LAN card with E128 with no RAM card

LAN Hardware settings

- 1. JB1 1.2 Latch decoding
- 2. JB2 1.2 LAN decoding
- 3. JB3 1.2 Reset select
- 4. JB4 2.3 Input Power select
- 5. JB7 2.3 Latch decoding

Website links: http://www.smsc.com/main/catalog/lan91c111.html

The LAN card uses the SMCS LAN91C111/113 a 10/100 Non\_PCi Ethernet Single Chip MAC + PHY interface. The LAN chip select is normally decoded by default at address \$300. At this location it is in conflict with the internal RAM resources of the E128 so it must be moved to address \$8000 that way it is accessible in expanded mode. This process would allow the LAN card to be access at \$8000 of banks \$00 - until flash is present at PPAGE \$38.

The E128 is 1<sup>st</sup> powered up in single chip mode making PORTA, PORTB and PORTE as normal I/O port pins. The address and DATA of the LAN are manipulated manually by port toggling the latches as to output the address and DATA. Port E port bit R/W\*, LSTRB\*, XCS\*, ECLK are bit toggled to send address and DATA to the LAN chip. Below is an example code of how to do this. Once the LAN is moved to address \$8000, the MCU is then set to expanded wide mode to access it.

# EtherMove.asm

;

;Before entering expanded mode this routine uses the ports as GPIO ;to command the Ethernet device to 0x8000.

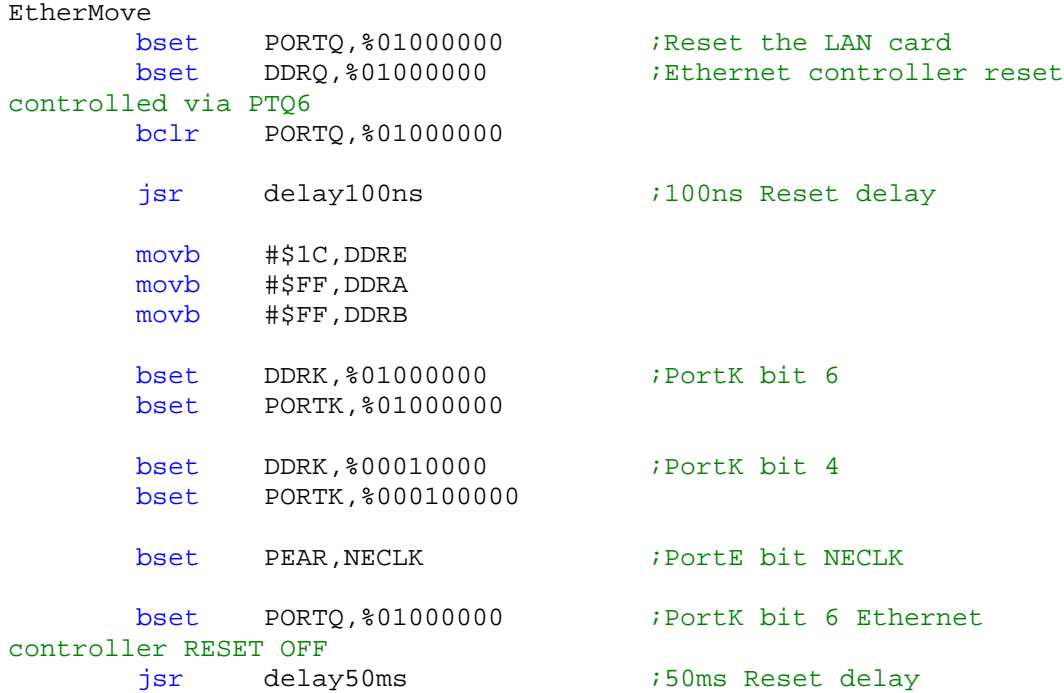

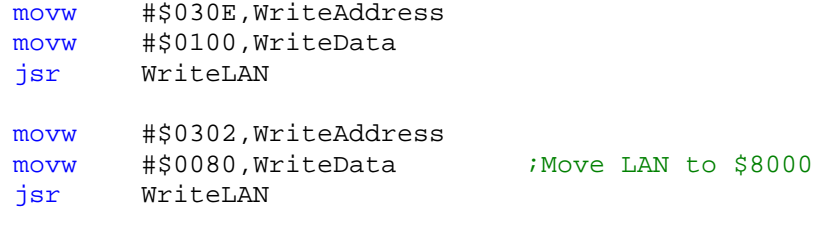

rts

#### WriteLAN

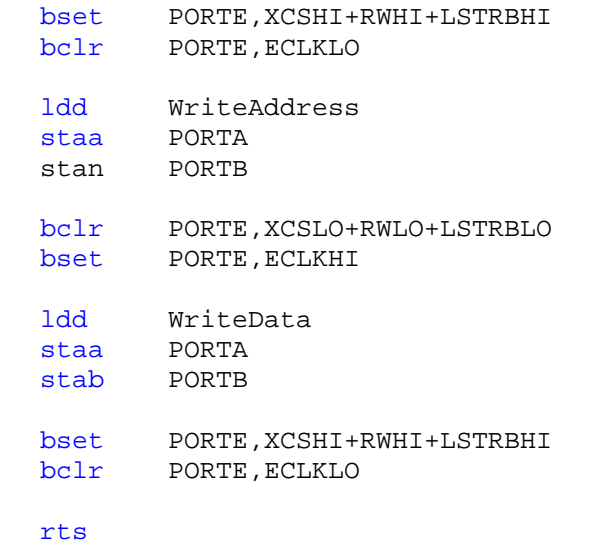

## Using LAN card with E128 with 128K RAM card

The LAN card will only work with 256Kbyte RAM card. It will not work with 1Mbyte RAM card. There is a minor adjustment to the LAN board in order for RAM and LAN to work together. JB1 pin 2 must be connected with XADDR18.

LAN Hardware settings

- 1. JB1 Jumper XADDR18 to pin 2
- 2. JB2 1.2 LAN decoding
- 3. JB3 1.2 Reset select
- 4. JB4 2.3 Input Power select
- 5. JB7 2.3 Latch decoding

Website links: http://www.smsc.com/main/catalog/lan91c111.html

### RAM Hardware settings

- 1. JB1 1.2 CS1\* RAM chip select
- 2. JB2 1.2 CS2 RAM chip select
- 3. JB6 1.2 A15/XA15 Address select
- 4. JB7 1.2 A15/XA15 Address select

The LAN card uses the SMCS LAN91C111/113 a 10/100 Non\_PCi Ethernet Single Chip MAC + PHY interface. The LAN chip select is normally decoded by default at address \$300. At this location it is in conflict with the internal RAM resources of the E128 so it must be moved to address \$8000 that way it is accessible in expanded mode. This process would allow the LAN card to be access at \$8000 of banks \$00 - \$0F and the RAM is at \$8000 of banks \$10 until flash is present at PPAGE \$38.

The E128 is 1<sup>st</sup> powered up in single chip mode making PORTA, PORTB and PORTE as normal I/O port pins. The address and DATA of the LAN are manipulated manually by port toggling the latches as to output the address and DATA. Port E port bit R/W\*, LSTRB\*, XCS\*, ECLK are bit toggled to send address and DATA to the LAN chip. Below is an example code of how to do this. Once the LAN is moved to address \$8000, the MCU is then set to expanded wide mode to access it.

#### EtherMove.asm

; ;Before entering expanded mode this routine uses the ports as GPIO ;to command the Ethernet device to 0x8000.

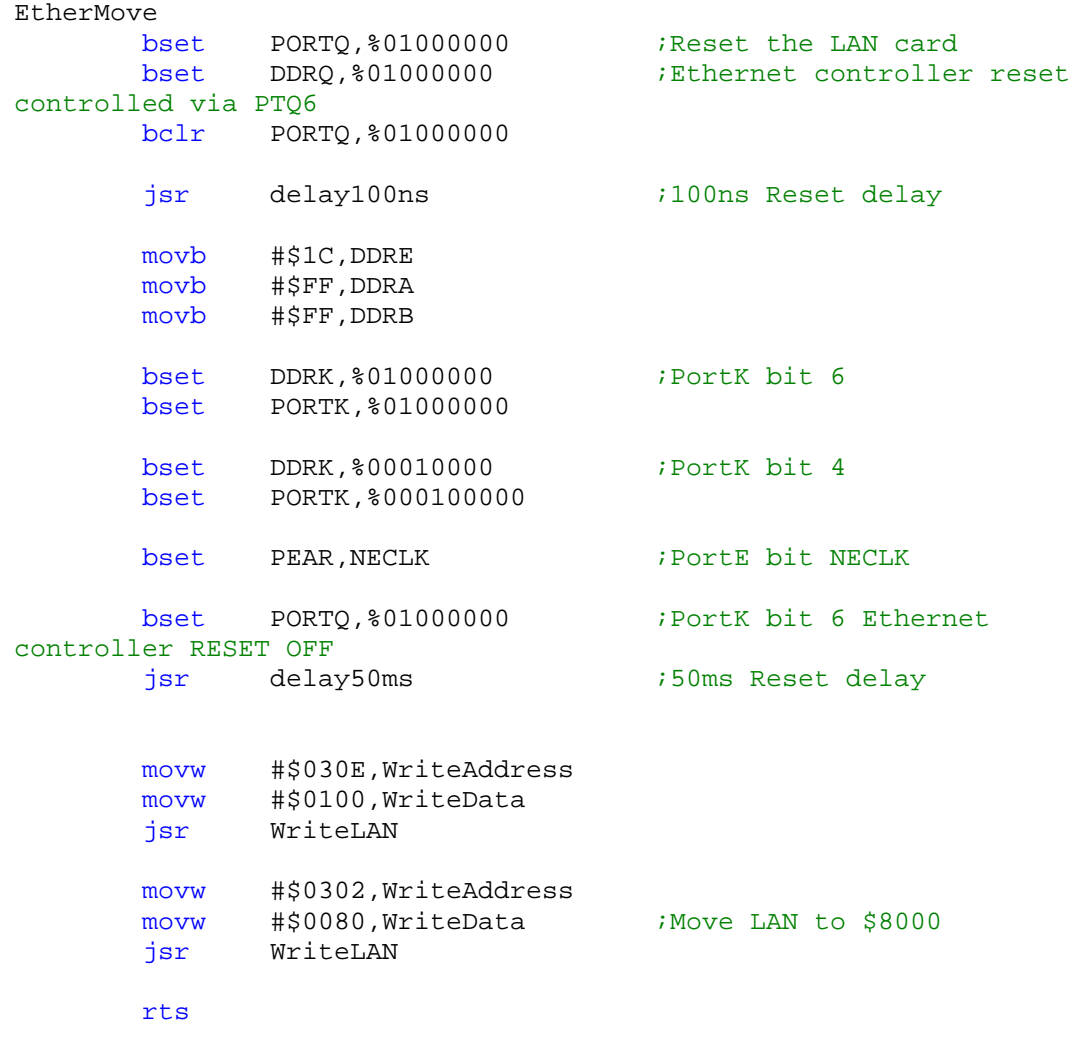

#### WriteLAN

bset PORTE,XCSHI+RWHI+LSTRBHI

bclr PORTE,ECLKLO

ldd WriteAddress

staa PORTA

stan PORTB

bclr PORTE,XCSLO+RWLO+LSTRBLO bset PORTE,ECLKHI

ldd WriteData staa PORTA

stab PORTB

bset PORTE,XCSHI+RWHI+LSTRBHI bclr PORTE,ECLKLO

rts